Drobo Dashboard

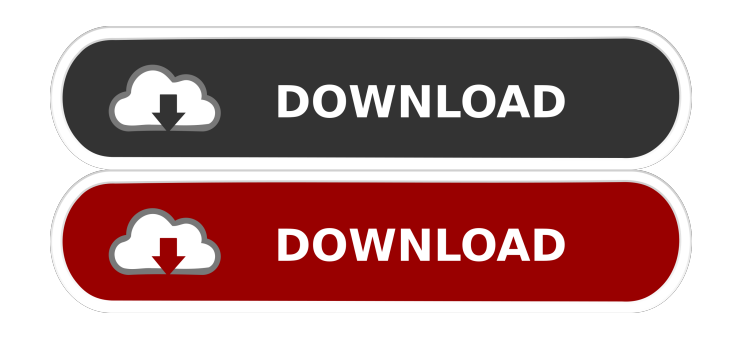

## **Drobo Dashboard Crack+ With Registration Code For PC [Latest 2022]**

What does Drobo Dashboard Crack Mac do? Drobo Dashboard is a comprehensive tool for managing all Drobo devices on a network. Its main feature is to make your Drobo devices appear on your network like any other Windows machine. It is designed to work with all existing Drobo devices, regardless of the operating system you use. Its features include an easy-to-use graphical interface and automatic detection of all your Drobo devices. What is the feature of Drobo Dashboard? Drobo Dashboard is a tool designed to help you manage all your Drobo drives from a single place. Its main features include: - Easy-to-use graphical interface that makes Drobo management even easier - Automatic detection of all your Drobo devices (including Drobo mini) on your network - Ability to view the storage capacity of all Drobo drives as well as its operating system. - And many more features. This tool is available only if you have the Drobo Desktop Version 4.1 or higher. You can check which version of Drobo Desktop you have by visiting the Download & Buy page and selecting your operating system, then selecting Windows. What is the recommended Drobo Dashboard version? You should download the latest version of Drobo Dashboard to ensure that you get the latest features. For Drobo Desktop Version 4.1 or higher, you should download Drobo Dashboard 2.9.2. You can find the latest version in the Download & Buy page. Will Drobo Dashboard work with my Drobo? Yes, if you already have a Drobo Desktop. If you do not have a Drobo Desktop yet, you can find it in the product list of the Drobo Box. Once you find it, you can either buy it there, or you can go to our site and purchase it there. Is Drobo Dashboard compatible with Linux? Yes, Drobo Dashboard is compatible with Linux. You can choose the Linux operating system for your Drobo if you want. To find out which operating system you can use, go to the Download & Buy page and then select Linux. Can I use Drobo Dashboard with other Drobo devices? Yes, you can use Drobo Dashboard with all your Drobo devices. If you have several devices, you can create a sub-network using Drobo Dashboard. For more information, visit our page

## **Drobo Dashboard Product Key [Updated]**

With KEYMACRO, you can configure the letter sequences of your choice to drive a specific button on your keyboard. That way, you can execute any command you want, simply by pressing a certain key sequence.KEYMACRO can be accessed from any application that uses the standard Windows keyboard, and is a handy tool when you need to enter a complex command quickly. For example, you can use it to send a text file, a large email or even a batch of commands in a single press of a key. A simple-to-use software, KEYMACRO is so powerful that it can also be used to automate complex operations like keystroke or mouse recordings. KEYMACRO allows you to make customized profiles for fast and efficient repetitive tasks like creating a large email, opening a certain website or running a Windows command. You can access your profiles directly from the program, and create new ones as well.KEYMACRO is a powerful and easy-to-use software for Windows. It is a very useful tool when you need to record mouse movements or keystrokes, for example to automate your mouse or keyboard actions. MacElevation Description: MacElevation is a tool that allows you to switch to the root user on your Mac by opening the Terminal application. You can use the root user to launch programs that normally require administrator privileges, or to modify system settings. For example, you can modify your default home folder permissions, edit system settings and even rename your hard disk. MacElevation is a utility that can allow you to switch to the root user on your Mac. The root user is used to perform tasks that require administrator privileges, such as changing system settings, editing system files and launching programs that normally require administrator privileges. The tool is quite useful if you are trying to make some changes on your system such as:  $-$  - Changing system settings Restoring data Changing your home folder permissions Installing programs - - - Editing system files Resetting system preferences - - - Use the root user to do those operations. If you are on OS X Mountain Lion, you can find MacElevation on the Downloads menu on your Mac. - -If you are running Windows, then you can download MacElevation from the website. - - - If you are using Linux, you can download MacElevation from the website. SYSTEMd Description 77a5ca646e

### **Drobo Dashboard Crack + Serial Number Full Torrent Free Download**

Drobo Dashboard allows you to manage all of your Drobo devices from a single location in your web browser. With this tool, you can view detailed information about each Drobo. You can also control Drobo's features. Moreover, you can also configure and set parameters on all your Drobo devices, and it will also automatically install updates to them as soon as they are available. This way, you can rest easy knowing that your Drobos are always up to date. Not a bad value for money. Nice features and intuitive. We used it for quite a while to watch movies with my daughters. Never had any problems. However, I do not use the built-in screen saver and I let them surf the net. I just install their favorite extension for Chrome and let it run all the time. For those who need something cheaper, I would recommend the Robus, but the Drobo is a nice and inexpensive solution. We are committed to free and open-source software that respects users' privacy. We sell Drobo storage for a variety of reasons, one of which is to allow our users to control their data. We created Drobo and its open source companion project, libdrivel, in order to increase users' ability to manage their data by giving them the ability to choose. We believe this will ultimately create more users of free software and thus make the world a better place. Dedoimedo is now accepting nominations for our 2014 Favorite Storage Device Award. To vote for a product or service that you use, please visit the following link. You can also find out more about the Dedoimedo Awards here.Nintendo Switch Games Could Be Flipping Money Away Nintendo Switch games are a great gaming platform. Whether it be playing on the go or at home, the games are some of the best to play. There is also a lot of potential for Nintendo Switch games to become extremely profitable. However, there may be something that is hiding away for Nintendo Switch games and could be a great money-making opportunity. We'll show you what we mean. The price of Nintendo Switch games is going through the roof. With the launch of the Nintendo Switch, you can easily buy games for the system for \$50.00. These games usually sell for about \$60.00. It's no wonder that the Switch is turning out to be a big hit. However, the price of games for the system are creeping

#### **What's New in the?**

Drobo Dashboard is a web-based utility that lets you manage all Drobo drives connected to your network and its features include: - Auto discovery - Capacity and status overview - Alerts - Advanced settings and configurations - Drive status Requirements: Computer running Windows 2000 or later Internet connection Adobe® Flash® Player. If you do not have Flash Player installed on your computer, you can download the free, fully-functional version from the Adobe website. Q: Reasons for unusually low unit test coverage in a large enterprise project I have been working on a large project that has a large percentage of the classes in the project having zero unit tests. When I look at the code coverage, the coverage is very low even though my unit test ratio is roughly 80% - 100%. A few classes have good coverage, but most of them have no tests at all. If I were to implement some of the classes that have low coverage, would it be worth the effort? Would the code be sufficiently covered without implementing it? A: This is normal, especially in large enterprise code. People tend to rush into big projects without properly planning, so by the time you're in the middle of one, you'll have plenty of code that's unmaintained and needs testing. It's not a problem with the code itself, but rather with your approach to testing. A few of the good ones have unit tests. If a class is small and you don't expect it to change much, then it's probably worth refactoring it into a class. They're usually most useful for smaller unit tests, but they can also be handy for writing larger tests. The reason you're not getting code coverage is that your tests aren't sufficiently covering the code. The deeper the class, the less likely it is to get covered. A: Unit tests usually have the aim of testing each method, or an operation, or a set of classes as a whole. For a large project, you are likely to have a lot of methods, classes, and probably a lot of features, and as such you might not have a test for each. In this case you have no choice but to write tests that can cover a few of the features and as such you are unlikely to get very good coverage on the project as a whole. A: Unit tests are typically used to test individual methods, and many of them can be quite big, even for an enterprise project. I'd suggest writing a new test that exercises the method fully, by calling the method from the outside with all the relevant parameters. It's also possible that the test is failing for a good reason, such as the method parameter does not match the method signature. If you have some good unit tests, then they are usually limited to a single

# **System Requirements For Drobo Dashboard:**

Windows: Macintosh: Steam OS: XBOX One: PlayStation 4: Nintendo Switch: Linux: PlayStation Vita: Android: Asura is a quirky action adventure game full of cute graphics, crazy characters and surreal environments. It is a game where players will face difficult decisions while exploring a fantasy land. They will fight strange creatures, solve strange puzzles, and even... [more] Play as a young girl named Hero

<https://vedakavi.com/personal-editor-crack-free-download-latest/> [http://powervapes.net/wp-content/uploads/2022/06/Syncios\\_Toolkit.pdf](http://powervapes.net/wp-content/uploads/2022/06/Syncios_Toolkit.pdf) <http://www.desafiosubmarino.cl/cristosumergido/> <https://kireeste.com/lenovo-hard-drive-quick-test/> <https://biodashofficial.com/webripper-8-0-6-2-crack-with-full-keygen/> <https://maxiwire.com/smartsniff-2-11-crack/> <https://midwestherbaria.org/portal/checklists/checklist.php?clid=60061> https://hestur.se/upload/files/2022/06/9LDXt4OMCwdftNsRheun\_06\_392dc613d2c29916892731fe2d2b8fdc\_file.pdf <https://luxurygamingllc.com/wp-content/uploads/2022/06/Egoist.pdf> <https://kivabe.info/wp-content/uploads/2022/06/rayvij.pdf>